# **ATARI LOGO**

Quick Reference Guide

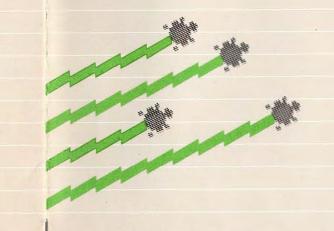

#### **Table of Contents**

| Get  | ting Started                     | 2  |
|------|----------------------------------|----|
| Des  | scription of Inputs              | 3  |
| Inpu | ut Words                         | 3  |
| ATA  | ARI Logo Primitives              | 4  |
| 1    | Turtle Graphics                  | 4  |
| 2    | Words and Lists                  | 6  |
| 3    | Variables                        | 6  |
| 4    | Arithmetic Operations            | 7  |
| 5    | Defining and Editing Procedures  | 7  |
| 6    | Flow of Control and Conditionals | 8  |
| 7    | Logical Operations               | 8  |
| 8    | The Outside World                | 9  |
| 9    | Workspace Management             | 10 |
| 10   | Files                            | 10 |
| 11   | Special Primitives               | 11 |
| 12   | Special Keys                     | 11 |
| Inde | ex                               | 13 |
|      |                                  |    |

#### **Getting Started**

- 1. With the computer off, turn on your TV set or monitor. If you have one, turn on your ATARI Disk Drive and wait for the busy light to go off. If you are not using a disk drive, skip to step 3.
- Insert the ATARI Master Diskette in the disk drive and close the disk drive door. You may also use a data diskette if it contains DOS (Disk Operating System) files.
- 3. Insert the ATARI Logo Cartridge into the console's cartridge slot and turn the computer

The ? (question mark) is the prompt symbol. When ? is on the screen, you can type something. The ■ is the cursor. It shows where the next character you type will appear.

#### **Description of Inputs**

All of the words that we use in describing the inputs to the Logo primitives are explained below.

#### **Input Words**

byte A unit of data used by the computer. An integer from

Ø through 255.

character, char Letters of the alphabet, numbers, and punctuation

marks.

colornumber An integer from 0 through 127.

condnumber An integer from 0 through 21.

degrees of an angle. A real number between

- 9999,9999 and 9999,9999. The command REPEAT

can be used to exceed this limit.

device A device name. "C: is cassette, "D: is Disk, and "P: is

Printer. The " (quote mark) and : (colon) are required

at all times.

distance A number from - 9999.9999 through 9999.9999. The

command REPEAT can be used to exceed this limit.

duration An integer from Ø through 255.

filename A file name.

An integer from 14 through 64,000 in Hz.

inputs Words with colons in front. Used in conjunction with

TO

instructionlist A list of procedures that Logo can execute.

joysticknumber An integer from 0 through 3.

list Information enclosed in [1] brackets.

n, a, b, x, y A number.

name A word naming a procedure or a variable.

namelist A list of names.

object, obj A Logo object (a word, a list or a number).

paddlenumber An integer from 0 through 7.

pennumber An integer from 0 through 2.

position, pos A list of two numbers giving the coordinates of the

turtle or the cursor.

pred A predicate, which is an operation that outputs either

the word TRUE or the word FALSE.

shapenumber An integer from 0 through 15.

shapespec A list of 16 numbers representing the shape grid.

turtlenumber An integer from 0 through 3.

voice An integer, either 0 or 1.

volume An integer from 0 through 15.

word A sequence of characters (not including a space).

## **ATARI Logo Primitives**

Note: A number sign (#) indicates a procedure which can take any number of inputs; if you give it other than the number indicated, you must enclose the entire expression in parentheses. An asterisk (\*) indicates an editing command which works both inside and outside the editor. The procedures that output TRUE under certain conditions would output FALSE when the conditions are not met.

#### **Turtle Graphics**

| ASK turtlenumber list | Asks the turtlenumber(s) to run the instructions in list.                    |
|-----------------------|------------------------------------------------------------------------------|
| BACK, BK distance     | Moves turtle distance steps back.                                            |
| BG                    | Outputs number representing background color.                                |
| CLEAN                 | Erases graphics screen without affecting turtle's state.                     |
| COLOR                 | Outputs number representing the current turtle(s) color.                     |
| cs                    | Erases screen, moves turtle to position [0 0]. Sets heading to 0.            |
| EACH list             | Makes each turtle separately run the commands in list.                       |
| EDSH shapenumber      | Starts the ATARI Logo editor, displaying the shape of shapenumber requested. |
| FORWARD, FD distance  | Moves turtle distance steps forward.                                         |
| GETSH shapenumber     | Returns a list of 16 numbers; these numbers correspond to bits in the shape. |
| HEADING               | Outputs current turtle's heading.                                            |
| HOME                  | Moves current turtle(s) to [0 0] and sets heading to 0.                      |
| нт                    | Makes current turtle(s) invisible.                                           |
| LEFT, LT degrees      | Turns turtle degrees left (counter-clockwise).                               |
| PC pennumber          | Outputs number representing pen color of pennumber.                          |
| PE                    | Puts pen eraser down.                                                        |
| PEN                   | Outputs pen state (PD, PU, PE or PX).                                        |
| PENDOWN, PD           | Puts turtle's pen down.                                                      |
| PENUP, PU             | Raises turtle's pen.                                                         |
| PN                    | Outputs the pen number (0, 1 or 2) currently being used.                     |
| POS                   | Outputs coordinates of turtle's position.                                    |

| ^                           |                                                                                    |
|-----------------------------|------------------------------------------------------------------------------------|
| PUTSH shapenumber shapespec | Gives shapenumber the form of shapespec.                                           |
| PX                          | Puts reversing pen down.                                                           |
| RIGHT, RT degrees           | Turns turtle degrees right (clockwise).                                            |
| SETBG colornumber           | Sets background to colornumber (0 - 127).                                          |
| SETC colornumber            | Sets the current turtle(s) to colornumber.                                         |
| SETH degrees                | Sets current turtle's heading to degrees.                                          |
| SETPC pennumber colornumber | Sets pennumber (0, 1 or 2) to colornumber (0 - 127).                               |
| SETPN pennumber             | Sets the pen to pennumber (0, 1 or 2).                                             |
| SETPOS position             | Moves turtle to position.                                                          |
| SETSH shapenumber           | Sets shape of current turtle to shapenumber.                                       |
| SETSP speed                 | Sets the current turtle's speed, a number from $-199$ through 199.                 |
| SETX X                      | Moves turtle horizontally to x-coordinate x.                                       |
| SETY y                      | Moves turtle vertically to y-coordinate y.                                         |
| SHAPE                       | Outputs number representing shape of the current turtle.                           |
| SHOWNP                      | Outputs TRUE if turtle is shown.                                                   |
| SPEED                       | Outputs current turtle's speed.                                                    |
| ST                          | Makes the turtle(s) visible.                                                       |
| TELL turtlenumber(s)        | Addresses all following commands to turtlenumber(s).                               |
| wно                         | Outputs number of current turtle.                                                  |
| WINDOW                      | Makes graphics screen a window of an expanded turtle field. The screen is cleared. |
| WRAP                        | Makes turtle field wrap around edges of screen. The screen is cleared.             |
| XCOR                        | Outputs x-coordinate of turtle's position.                                         |
| YCOR                        | Outputs y-coordinate of turtle's position.                                         |
|                             |                                                                                    |

# **Words and Lists**

| ASCII character    | Outputs ASCII code for character.                                              |
|--------------------|--------------------------------------------------------------------------------|
| BUTFIRST, BF obj   | Outputs all but first element of obj.                                          |
| BUTLAST, BL obj    | Outputs all but last element of obj.                                           |
| CHAR n             | Outputs character whose ASCII code is n.                                       |
| COUNT obj          | Outputs the number of elements in obj.                                         |
| ЕМРТУР орј         | Outputs TRUE if obj is empty.                                                  |
| EQUALP obj1 obj2   | Outputs TRUE if its inputs are equal.                                          |
| FIRST obj          | Outputs first element of obj.                                                  |
| FPUT obj list      | Outputs list formed by putting obj on front of list.                           |
| LAST obj           | Outputs last element of obj.                                                   |
| LIST obj1 obj2     | Outputs list of its inputs.                                                    |
| LISTP obj          | Outputs TRUE if obj is a list.                                                 |
| LPUT obj list      | Outputs list formed by putting obj on end of list.                             |
| MEMBERP obj list   | Outputs TRUE if obj is an element in list.                                     |
| NUMBERP obj        | Outputs TRUE if obj is a number.                                               |
| # SE obj1 obj2     | Outputs list of its inputs (if words) or the members of its inputs (if lists). |
| # WORD word1 word2 | Outputs word made up of its inputs.                                            |
| WORDP object       | Outputs TRUE if object is a word.                                              |
| obj1 = obj2        | Outputs TRUE if obj1 is equal to obj2.                                         |
|                    |                                                                                |

# Variables

| MAKE name obj | Makes name refer to obj.            |
|---------------|-------------------------------------|
| NAMEP name    | Outputs TRUE if name has a value.   |
| THING name    | Outputs object referred to by name. |

## **Arithmetic Operations**

|   | cos n         | Outputs cosine of n degrees.                           |
|---|---------------|--------------------------------------------------------|
|   | INT n         | Outputs the integer portion of n.                      |
| # | PRODUCT a b   | Outputs product of its inputs.                         |
|   | RANDOM n      | Outputs random integer between $\emptyset$ and $n-1$ . |
|   | REMAINDER a b | Outputs remainder of a divided by b.                   |
|   | RERANDOM      | Makes RANDOM behave reproducibly.                      |
|   | ROUND n       | Outputs <i>n</i> rounded off to nearest integer.       |
|   | SIN n         | Outputs sine of <i>n</i> degrees.                      |
|   | SQRT n        | Outputs square root of n.                              |
|   | SUM a b       | Outputs sum of its inputs.                             |
|   | a + b         | Outputs a plus b.                                      |
|   | a - b         | Outputs a minus b.                                     |
|   | a * b         | Outputs a times b.                                     |
|   | a / b         | Outputs a divided by b.                                |
|   | a < b         | Outputs TRUE if a is less than b.                      |
|   | a > b         | Outputs TRUE if a is greater than b.                   |
|   | a = b         | Outputs TRUE if a is equal to b.                       |
|   |               |                                                        |

# **Defining and Editing Procedures**

| EDIT, ED name(s) | Starts Logo editor with named procedure(s).             |
|------------------|---------------------------------------------------------|
| EDNS             | Starts Logo editor with all variables in the workspace. |
| END              | Ends the procedure definition started out by TO.        |
| To name (inputs) | Begins defining procedure name.                         |

## Flow of Control and Conditionals

| COND condnumber                         | Outputs TRUE if that particular condition specified by condnumber is occurring. |
|-----------------------------------------|---------------------------------------------------------------------------------|
| IF pred list1 (list2)                   | If pred is TRUE, runs list1, otherwise list2.                                   |
| OUTPUT, OP obj                          | Returns control to caller, with obj as output.                                  |
| <b>OVER</b> turtlenumber pennumber      | Outputs number symbolizing collision between turtlenumber and pennumber.        |
| REPEAT n list                           | Runs list n times.                                                              |
| RUN list                                | Runs list; outputs what list outputs.                                           |
| STOP                                    | Stops procedure and returns control to caller.                                  |
| TOUCHING turtlenumber1<br>turtlenumber2 | Outputs number symbolizing collision between turtlenumber1 and turtlenumber2.   |
| WAIT n                                  | Pauses for n 60ths of a second.                                                 |
| WHEN condnumber list                    | Sets up WHEN demon so whenever condition condnumber occurs, list is run.        |
| WHEN condnumber []                      | Clears (stops) WHEN demon for condnumber.                                       |
|                                         |                                                                                 |

# **Logical Operations**

| # AND pred1 pred2 | Outputs TRUE if all its inputs are TRUE.                       |
|-------------------|----------------------------------------------------------------|
| FALSE             | Outputs the word FALSE. Special input for AND, IF, NOT and OR. |
| NOT pred          | Outputs TRUE if pred is FALSE.                                 |
| # OR pred1 pred2  | Outputs TRUE if any of its inputs are TRUE.                    |
| TRUE              | Outputs the word TRUE. Special input for AND, IF, NOT and OR.  |

#### The Outside World

| СТ                              | Clears text section of screen.                                                                          |
|---------------------------------|----------------------------------------------------------------------------------------------------|
| FS                              | Devotes entire screen to graphics.                                                                      |
| JOY joysticknumber              | Outputs current position of joysticknumber.                                                             |
| JOYB joysticknumber             | Outputs TRUE if the button on joysticknumber is pressed.                                                |
| КЕҮР                            | Outputs TRUE if a key has been typed but not yet read.                                                  |
| PADDLE paddlenumber             | Outputs rotation on dial of paddlenumber.                                                               |
| PADDLEB paddlenumber            | Outputs TRUE if the button is pressed on paddlenumber.                                                  |
| #PRINT, PR obj                  | Prints obj followed by carriage return (strips off outer brackets of lists).                            |
| RC                              | Outputs character read by the current device (default is keyboard). Waits if necessary.                 |
| RL                              | Outputs line read by current device (default is keyboard). Waits if necessary.                          |
| SETCURSOR position              | Puts cursor at position.                                                                                |
| SETENV voice duration           | Sets envelope of <i>voice</i> for <b>TOOT</b> so volume reduces by one unit every <i>duration</i> .     |
| SHOW obj                        | Prints obj followed by RETURN with brackets for list.                                                   |
| SS (CTRL S)                     | Splits screen: top for graphics, bottom for text.                                                       |
| TOOT voice freq volume duration | Produces sound on <i>voice</i> of frequency <i>freq</i> and <i>volume</i> for a given <i>duration</i> . |
| TS (CTRL T)                     | Devotes entire screen to text.                                                                          |
| # TYPE obj                      | Prints obj leaving cursor at the end of the printed line.                                               |

# **Workspace Management**

| ERALL             | Erases everything from the workspace. Frees up all nodes.   |
|-------------------|-------------------------------------------------------------|
| ERASE, ER name(s) | Erases all named procedure(s).                              |
| ERN name(s)       | Erases all named variables.                                 |
| ERNS              | Erases all variables from the workspace.                    |
| ERPS              | Erases all procedures from the workspace.                   |
| NODES             | Outputs number of free nodes.                               |
| PO name(s)        | Prints definitions of named procedures.                     |
| POALL             | Prints all definitions of procedures and names (variables). |
| POD condnumber    | Prints WHEN demon condnumber currently in action.           |
| PODS              | Prints out all active WHEN demons.                          |
| PONS              | Prints names and values of all variables.                   |
| POPS              | Prints definitions of all procedures.                       |
| POTS              | Prints title lines of all procedures.                       |
| RECYCLE           | Performs a garbage collection.                              |

| Files                    |                                                                                                    |
|--------------------------|----------------------------------------------------------------------------------------------------|
| CATALOG device:          | Displays names of all files on diskette. On a cassette, prints all the procedure definitions and names in the file.         |
| ERF device:filename      | Erases filename from device.                                                                                                |
| LOAD device:filename     | Loads file called <i>filename</i> from the <i>device</i> into the computer.                                                 |
| SAVE device:filename     | Saves workspace onto the <i>device</i> . If <i>device</i> is a printer, all procedures are printed.                         |
| SETREAD device:filename  | Sets the <i>device:filename</i> from which data will be read by RC and RL.                                                  |
| SETREAD []               | Closes the file that was opened with SETREAD.                                                                               |
| SETWRITE device:filename | Starts the process of sending to <i>filename</i> on the <i>device</i> a copy of all the characters displayed on the screen. |
| SETWRITE []              | Closes the file that was opened with SETWRITE.                                                                              |

# **Special Primitives**

| .CALL n         | Transfers control to a machine language subroutine starting at address $n$ (decimal). |  |  |  |
|-----------------|---------------------------------------------------------------------------------------|--|--|--|
| .DEPOSIT n byte | Writes byte into address n (decimal).                                                 |  |  |  |
| .EXAMINE n      | Outputs contents of address n (decimal).                                              |  |  |  |
| PRIMITIVES      | Prints the list of Logo primitives.                                                   |  |  |  |
| .SETSCR n       | Sets aspect ratio to n.                                                               |  |  |  |

# Special Keys

| After this key is pressed, all characters typed appear in reverse video on the screen.                                                              |  |  |  |  |
|----------------------------------------------------------------------------------------------------|--|--|--|--|
| Aborts whatever Logo is doing. If editing, changes made in the edit buffer will be ignored. Clears the line currently being typed at the top level. |  |  |  |  |
| Moves the cursor one position to the right.                                                                                                    |  |  |  |  |
| Moves the <i>cursor</i> one position to the left.                                                                                                   |  |  |  |  |
| Moves the <i>cursor</i> up to the previous line.                                                                                                    |  |  |  |  |
| Moves the <i>cursor</i> down to the next line.                                                                                                    |  |  |  |  |
| Makes Logo stop scrolling until CTRL 1 is typed again.                                                                                              |  |  |  |  |
| Moves the <i>cursor</i> to the beginning of the current line.                                                                                       |  |  |  |  |
| Deletes text from the <i>cursor</i> position to the end of the current line.                                                                        |  |  |  |  |
| Erases the character at the <i>cursor</i> position.                                                                                                 |  |  |  |  |
| Moves the cursor to the end of the current line.                                                                                                    |  |  |  |  |
| Devotes full screen to graphics.                                                                                                    |  |  |  |  |
| Opens a new line at the position of the cursor.                                                                                                    |  |  |  |  |
| Splits screen: top for graphics, bottom for text.                                                                                                   |  |  |  |  |
| Devotes entire screen to text.                                                                                                    |  |  |  |  |
| Scrolls screen to next page in editor.                                                                                                    |  |  |  |  |
| Scrolls screen back to previous page in editor.                                                                                                    |  |  |  |  |
| Moves the cursor to beginning of editor.                                                                                                    |  |  |  |  |
|                                                                                                    |  |  |  |  |

| * CTRL Y              | In the editor, inserts the contents of the delete buffer. Outside the editor, inserts the last command typed.                                                                                             |
|-----------------------|----------------------------------------------------------------------------------------------------|
| CTRL Z                | Moves the <i>cursor</i> to end of editor.                                                                                                    |
| * DELETE BACK S       | Erases the character to the left of the cursor.                                                                                                    |
| ESC                   | Completes editing and exits to top level.                                                                                                    |
| F1, F2, F3, F4        | Cursor control keys that can be programmed.                                                                                                    |
| * RETURN              | Completes the line and puts the cursor at the beginning of the next line.                                                                                                    |
| * SHIFT DELETE BACK S | Deletes text from the cursor position to the end of the current line.                                                                                                    |
| SHIFT INSERT          | Opens a new line at the position of the cursor.                                                                                                    |
| \ (Backslash)         | Tells Logo to interpret the character that follows it literally as a <i>character</i> , rather than keeping some special meaning it might have. You have to backslash $[,],(,),+,-,/,=,<,>$ , and itself. |
| SYSTEM RESET          | Reboots Logo, erasing the memory space.                                                                                                    |

# Index

| A                  |    | EMPTYP          | 6  | OR                | 8  |
|--------------------|----|-----------------|----|-------------------|----|
| AND                | 8  | END             | 7  | OUTPUT, OP        | 8  |
| ASCII              | 6  | EQUALP          | 6  | OVER              | 8  |
| ASK                | 4  | ERALL           | 10 | P                 |    |
| ATARI Key          | 11 | ERASE, ER       | 10 | PADDLE            | 9  |
| В                  |    | ERF             | 10 | PADDLEB           | 9  |
| BACK, BK           | 4  | ERN             | 10 | paddlenumber      | 3  |
| backslash          | 12 | ERNS            | 10 | PC                | 4  |
| BG                 | 4  | ERPS            | 10 | PE                | 4  |
| BREAK              | 11 | ESC             | 12 | PEN               | 4  |
| BUTFIRST, BF       | 6  | .EXAMINE        | 11 | PENDOWN, PD       | 4  |
| BUTLAST, BL        | 6  | F               |    | pennumber         | 3  |
| byte               | 3  | F1, F2, F3, F4  | 12 | PENUP, PU         | 4  |
| C                  |    | FALSE           | 8  | PN                | 4  |
| .CALL              | 11 | filename        | 3  | PO                | 10 |
| CATALOG            | 10 | FIRST           | 6  | POALL             | 10 |
| CHAR               | 6  | FORWARD, FD     | 4  | POD               | 10 |
| character          | 3  | FPUT            | 6  | PODS              | 10 |
| CLEAN              | 4  | frequency, freq | 3  | PONS              | 10 |
| COLOR              | 4  | FS (CTRL F)     | 9  | POPS              | 10 |
| colornumber        | 3  | G               |    | pos               | 3  |
| COND               | 8  | GETSH           | 4  | POS               | 4  |
| condnumber         | 3  | Н               |    | position          | 3  |
| COS                | 7  | HEADING         | 4  | POTS              | 10 |
| COUNT              | 6  | HOME            | 4  | pred              | 3  |
| CS                 | 4  | HT              | 4  | .PRIMITIVES       | 11 |
| CT                 | 9  | 1               |    | PRINT, PR         | 9  |
| CTRL 1             | 11 | IF              | 8  | PRODUCT           | 7  |
| CTRL ←             | 11 | inputs          | 3  | PUTSH             | 5  |
| CTRL →             | 11 | instructionlist | 3  | PX                | 5  |
| CTRL ↑             | 11 | INT             | 7  | R                 | _  |
| CTRL↓              | 11 | J               |    | RANDOM            | 7  |
| CTRL CLEAR         | 11 | JOY             | 9  | RC                | 9  |
| CTRL DELETE BACK S |    | JOYB            | 9  | RECYCLE           | 10 |
| CTRL INSERT        | 11 | joysticknumber  | 3  | REMAINDER         | 7  |
| CTRL A             | 11 | K               | 0  | REPEAT            | 8  |
|                    | 11 | KEYP            | 9  | RERANDOM          | 7  |
| CTRL F<br>CTRL S   | 11 | LAST            | 6  | RETURN            | 12 |
| CTRLT              | 11 | LEFT            | 4  | REVERSE VIDEO Key | 5  |
| CTRL V             | 11 | list            | 3  | RL                | 9  |
| CTRL W             | 11 | LIST            | 6  | ROUND             | 7  |
| CTRL X             | 11 | LISTP           | 6  | RUN               | 8  |
| CTRL Y             | 12 | LOAD            | 10 | S                 | 0  |
| CTRL Z             | 12 | LPUT            | 6  | SAVE "D:          | 10 |
| D                  | -  | M               | O  | SAVE "P:          | 10 |
| degrees            | 3  | MAKE            | 6  | SE                | 6  |
| DELETE BACK S      | 12 | MEMBERP         | 6  | SETBG             | 5  |
| .DEPOSIT           | 11 | N               | Ů. | SETC              | 5  |
| device             | 3  | name            | 3  | SETCURSOR         | 9  |
| distance           | 3  | namelist        | 3  | SETENV            | 9  |
| duration           | 3  | NAMEP           | 6  | SETH              | 5  |
| E                  |    | NODES           | 10 | SETPC             | 5  |
| EACH               | 4  | NOT             | 8  | SETPN             | 5  |
| EDIT, ED           | 7  | NUMBERP         | 6  | SETPOS            | 5  |
| EDNS               | 7  | 0               |    | SETREAD           | 10 |
| EDSH               | 4  | object          | 3  | SETREAD []        | 10 |
|                    |    |                 |    |                   |    |

| .SETSCR              | 11               |
|----------------------|------------------|
| SETSH                | 5                |
| SETSP                | 5                |
| SETWRITE []          | 10               |
| SETX                 | 5                |
| SETY                 | 5                |
| SHAPE                | 5                |
| shapenumber          | 5 3 3            |
| shapespec            | 3                |
| SHIFT DELETE BACK S  |                  |
| SHIFT INSERT<br>SHOW | 12               |
| SHOWNP               | 9 5              |
| SIN                  | 7                |
| SPEED                | 5                |
| SQRT                 | 7                |
| SS (CTRL S)          | 9                |
| STOP                 | 5                |
| SUM                  | 7                |
| SYSTEM RESET         | 12               |
| T                    |                  |
| TELL                 | 5                |
| THING                | 6                |
| TO<br>TOOT           | 7                |
| TOUCHING             | 8                |
| TRUE                 | 8                |
| TS (CTRL T)          | 9                |
| turtlenumber         | 3                |
| TYPE                 | 9                |
| V                    |                  |
| voice<br>volume      | 3                |
| W                    | 0                |
| WAIT                 | 8                |
| WHEN                 | 8                |
| WHEN []              | 8                |
| WHO                  | 5                |
| WINDOW<br>word       | 5                |
| WORD                 | 6                |
| WORDP                | 6                |
| WRAP                 | 5                |
| X                    |                  |
| XCOR<br>Y            | 5                |
| •                    | 5                |
| YCOR<br>a + b        | 5                |
| a - b                |                  |
| a * b                | 7                |
| a / b                | 7                |
| a < b                | 7<br>7<br>7<br>7 |
| a > b<br>a = b       | 7                |
| obj1 = obj2          | 7                |
| عرب می               | 0                |

Every effort has been made to ensure the accuracy of the product documentation in this manual. However, because we are constantly improving and updating our computer software and documentation, Logo Computer Systems, Inc. is unable to guarantee the accuracy of printed material after the date of publication and disclaims liability for changes, errors or omissions.

No reproduction of this document or any portion of its contents is allowed without the specific written permission of Logo Computer Systems, Inc.

© 1983 Logo Computer Systems, Inc. All rights reserved.

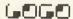

Logo Computer Systems, Inc. 9960 Cote de Liesse Lachine, Quebec Canada H8T 1A1